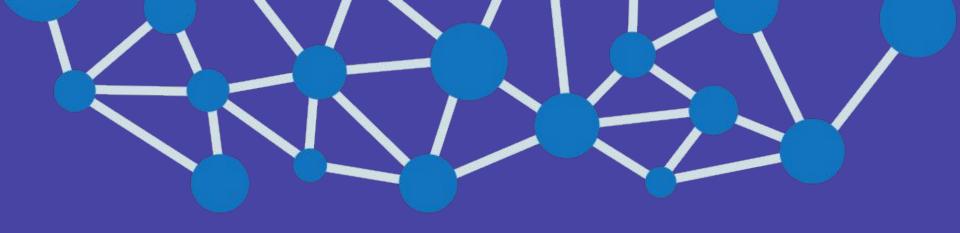

## Practical introduction to CNNs

Mariya Hirna, Avenga

#### Let's meet

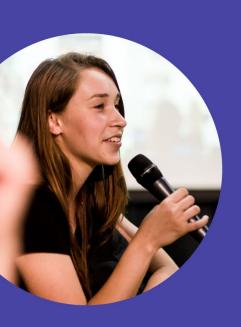

Junior Data Scientist @ Avenga

Ukrainian Catholic University student

**GDG** Lviv Lead

What about you?

## Python, GPUs, Colab & Jupyter

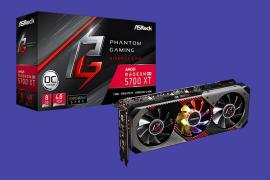

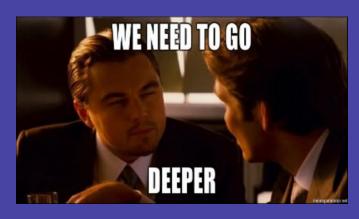

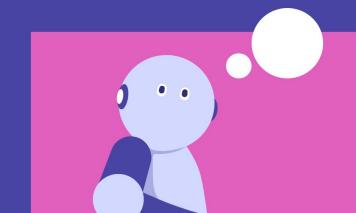

## Image classification?

```
1 def is_cat(im):
2  # Some smart algorithm
3  # ...
4  # That decides if there is a cat on an image
5  return True
```

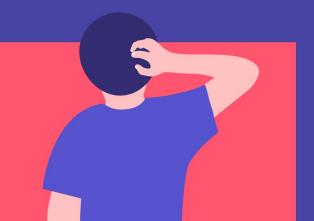

## Dataset

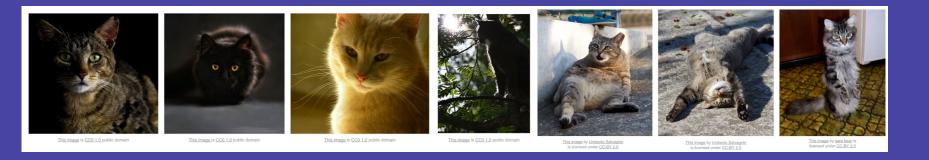

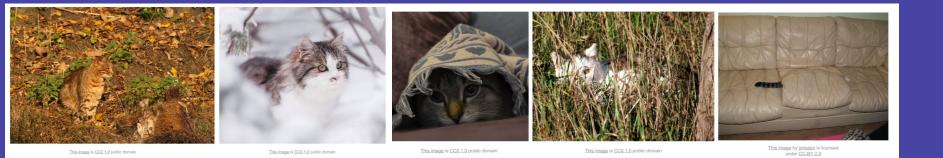

## Representing the data

I looked away, suddenly conscious of my myriad insufficiencies. I was wearing old jeans, which had once been tight but now sagged in weird places, and a yellow T-shirt advertising a band I didn't even like anymore. Also my hair: I had this pageboy haircut, and I hadn't even bothered to, like, brush it. Furthermore, I had ridiculously fat chipmunked cheeks, a side effect of treatment. I looked like a normally proportioned person with a balloon for a head. This was not even to mention the cankle situation. And yet—I cut a glance to him, and his eyes were still on me.

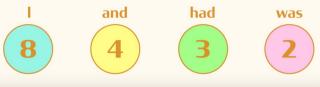

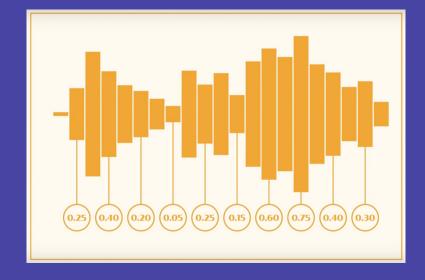

## Pixel Data

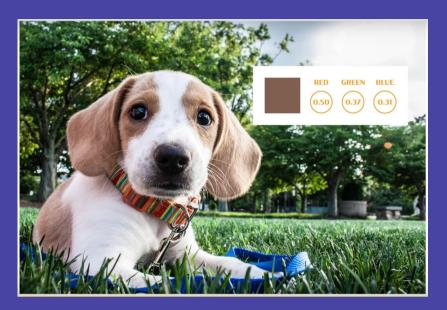

| 0.20 | 0.55 | 0.90 |
|------|------|------|
| 0.77 | 0.49 | 0.97 |
| 0.62 | 0.32 | 0.78 |

| 0.82 | 0.62 | 0.85 |
|------|------|------|
| 0.36 | 0.30 | 0.77 |
| 0.77 | 0.49 | 0.92 |
| 0.57 | 0.37 | 0.86 |
| 0.07 | 0.29 | 0.40 |
| 0.54 | 0.89 | 0.63 |
| 0.44 | 0.60 | 0.32 |
| 0.67 | 0.68 | 0.90 |
| 0.69 | 0.84 | 0.61 |

## Image classification?

Look for ears, head, colors etc.

Problem?

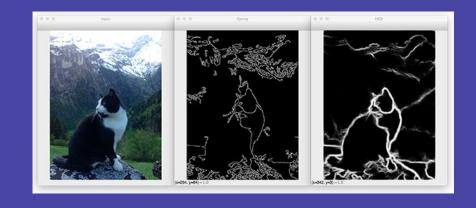

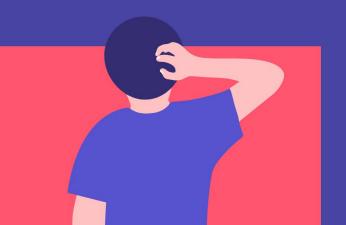

## Image classification?

K Nearest Neighbours?

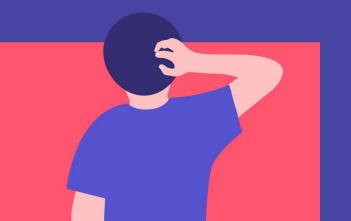

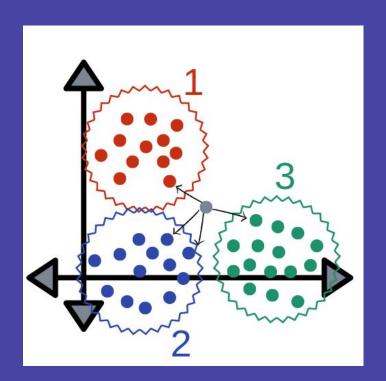

## **ImageNet**

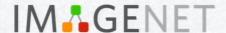

www.image-net.org

#### **22K** categories and **14M** images

- Animals
  - Bird
  - Fish
  - Mammal
  - Invertebrate

- Plants
  - Tree
- Materials

- Structures
  - Artifact
- Flower Tools
- Food
   Appliances
  - Structures

- Person
- Scenes
  - Indoor
  - Geological Formations
- **Sport Activities**

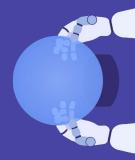

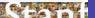

## **ImageNet**

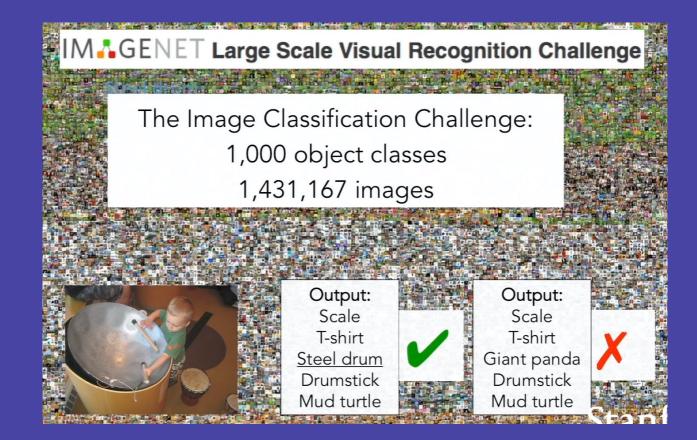

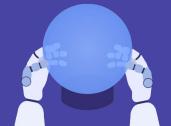

#### AlexNet!

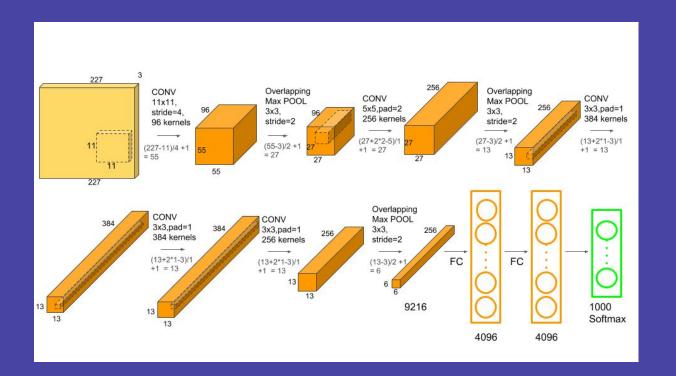

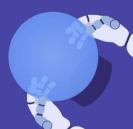

## mageNet progress

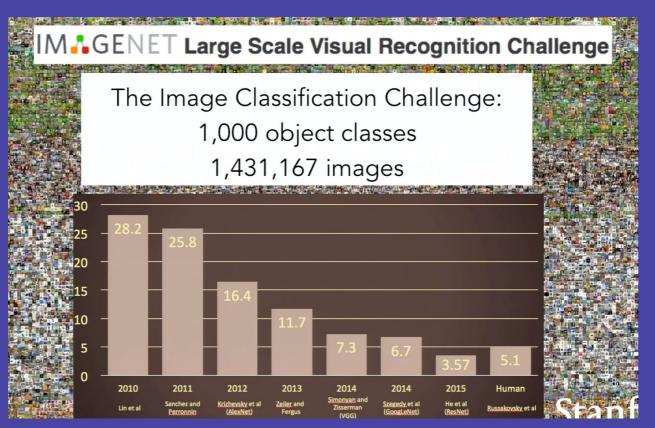

## Image Classification

# PASCAL Visual Object Challenge (20 object categories)

[Everingham et al. 2006-2012]

Image is CCO 1.0 public domain

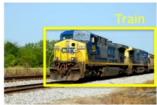

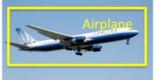

Person

Pascal VOC 2007

50
37.5

12.5

2006
2008
2009
2010
2012
2012

Image is CCO 1.0 public domain

Image is CCO 1.0 public domain

## Why did we only start using Neural Networks in 2012?

## Cat vs dog in CNNs

## Understanding the task

37 classes of dog and cats breeds

What accuracy can you get?

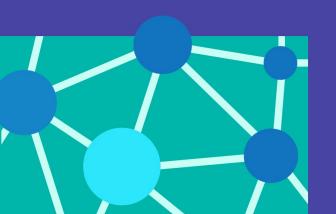

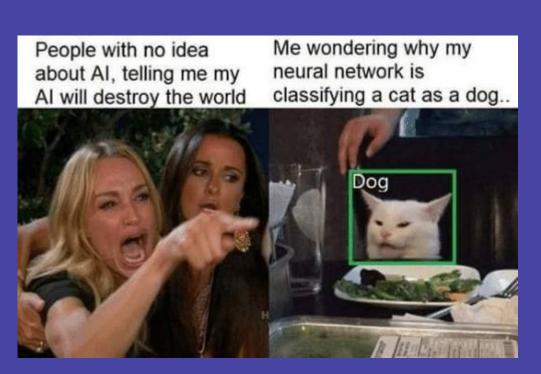

Setting up the lab

http://tiny.cc/des2020nnlab

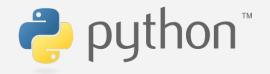

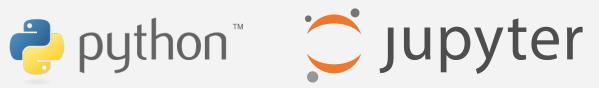

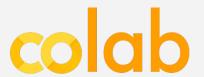

## Idea

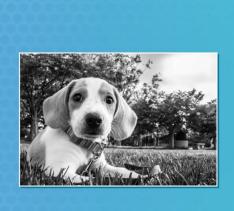

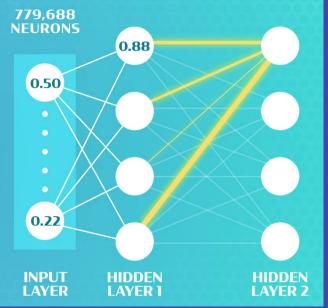

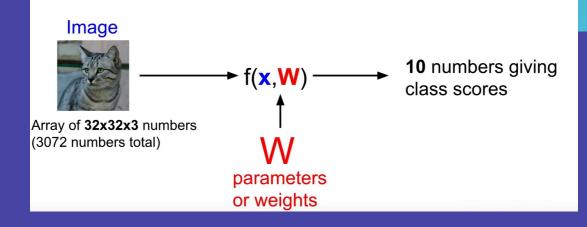

#### Neuron

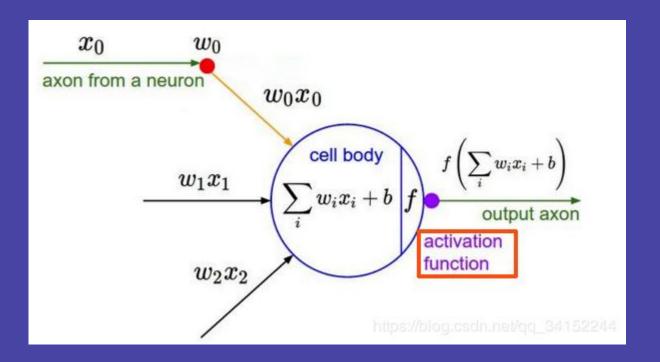

#### **Activation function**

## **Sigmoid**

$$\sigma(x) = \frac{1}{1 + e^{-x}}$$

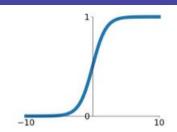

# Leaky ReLU max(0.1x, x)

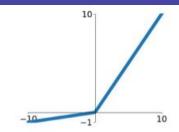

#### tanh

tanh(x)

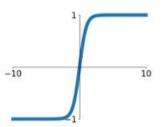

#### **Maxout**

 $\max(w_1^T x + b_1, w_2^T x + b_2)$ 

#### ReLU

 $\max(0, x)$ 

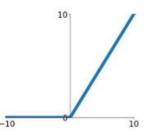

#### **ELU**

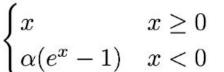

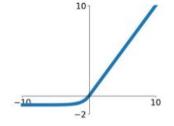

## Fully connected layer

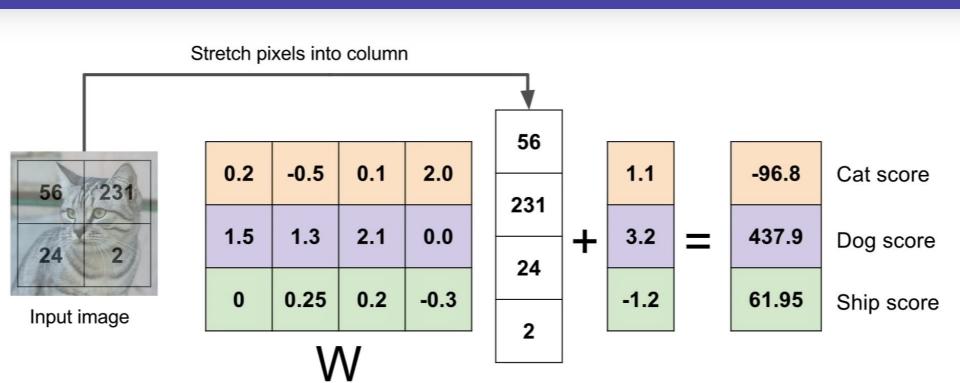

# Training the network

## Backpropagation

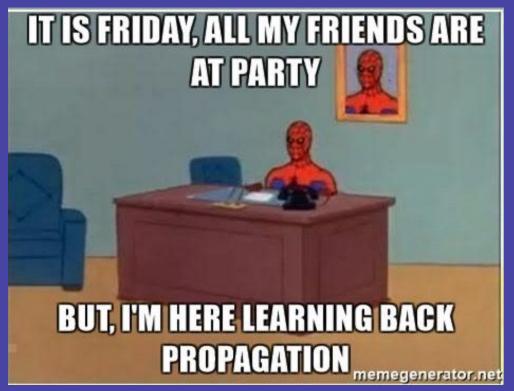

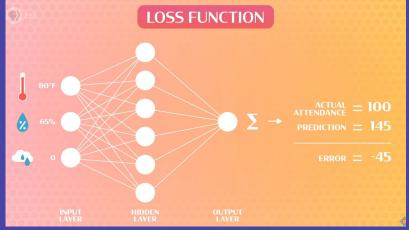

## Backpropagation

#### Forwardpass

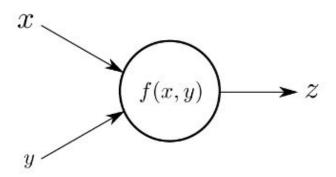

#### Backwardpass

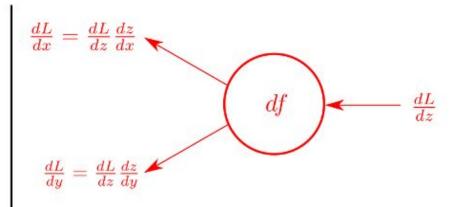

#### Backpropagation: a simple example

$$f(x, y, z) = (x + y)z$$
  
e.g. x = -2, y = 5, z = -4

$$q=x+y \qquad rac{\partial q}{\partial x}=1, rac{\partial q}{\partial y}=1$$

$$f=qz$$
  $rac{\partial f}{\partial q}=z, rac{\partial f}{\partial z}=q$ 

Want:  $\frac{\partial f}{\partial x}, \frac{\partial f}{\partial y}, \frac{\partial f}{\partial z}$ 

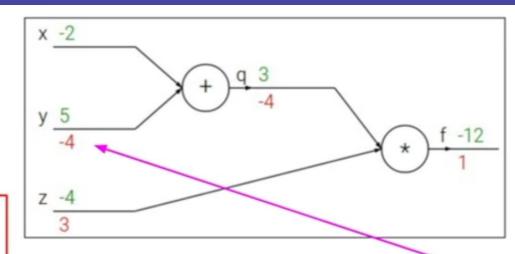

#### Chain rule:

$$\frac{\partial f}{\partial y} = \frac{\partial f}{\partial q} \frac{\partial q}{\partial y}$$

 $\frac{\partial f}{\partial y}$ 

Stanford

#### NNs trained for CIFAR10 dataset

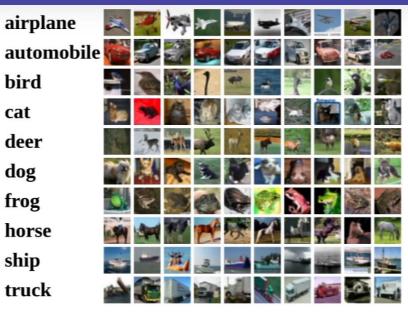

$$f(x,W) = Wx + b$$

Example trained weights of a linear classifier trained on CIFAR-10:

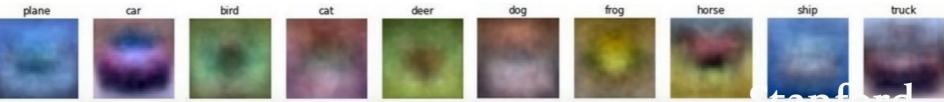

## Fully Connected vs Convolutional

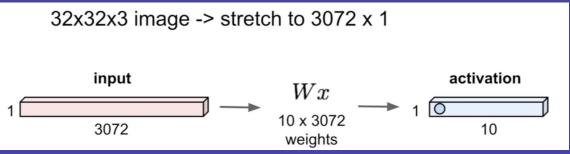

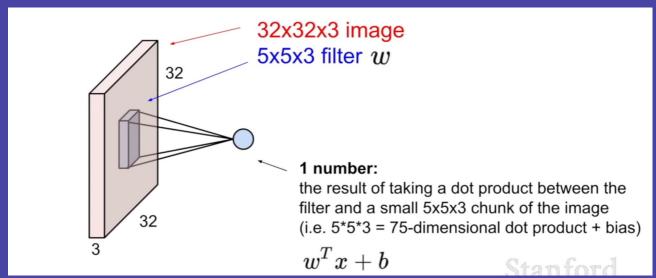

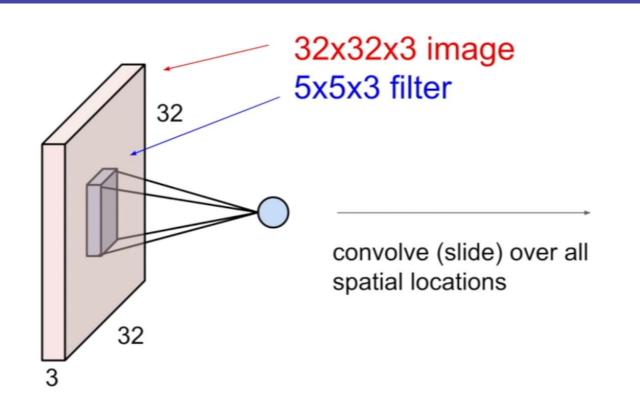

#### activation map

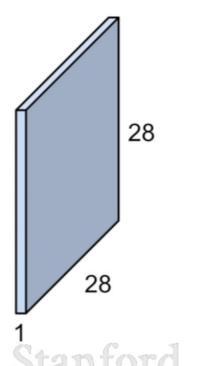

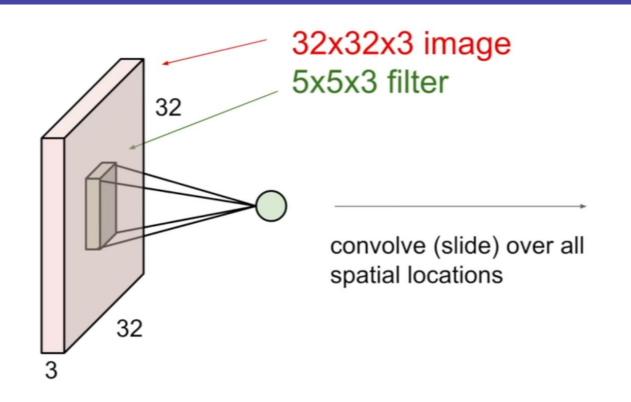

# activation maps 28 28

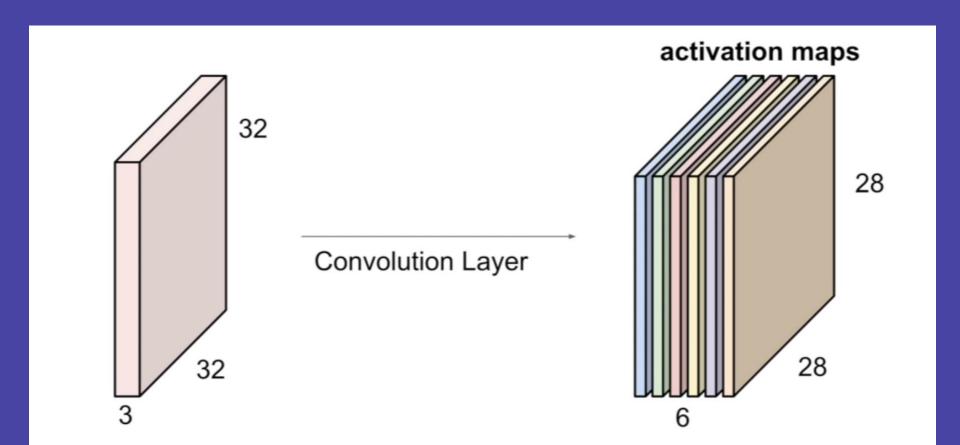

#### Network

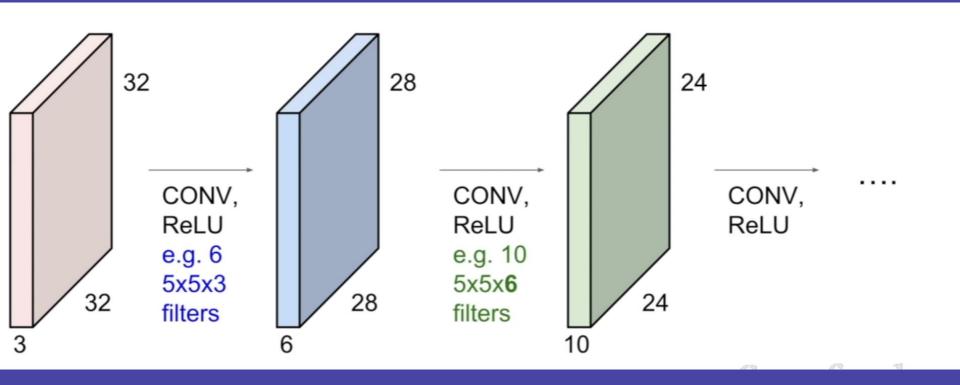

## Understanding the layers

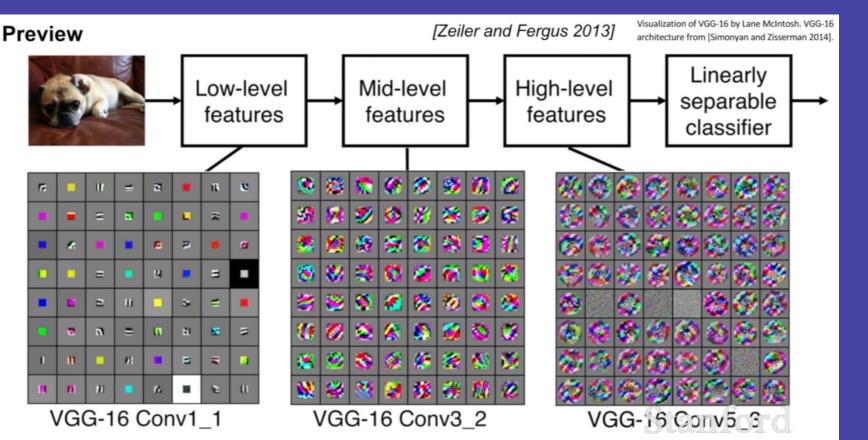

# Pooling

# Pooling layer

- makes the representations smaller and more manageable
- operates over each activation map independently:

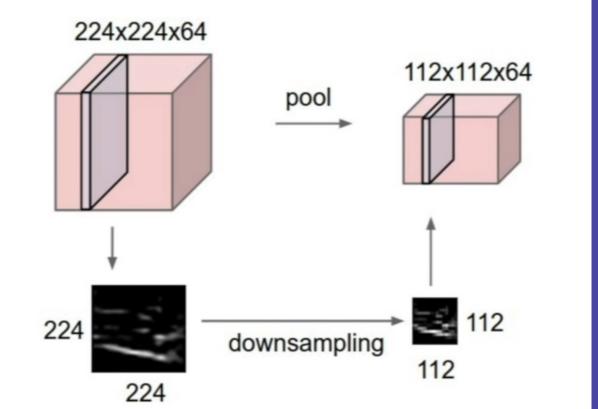

## MAX POOLING

## Single depth slice

| 1 | 1 | 2 | 4 |
|---|---|---|---|
| 5 | 6 | 7 | 8 |
| 3 | 2 | 1 | 0 |
| 1 | 2 | 3 | 4 |

max pool with 2x2 filters and stride 2

| 6 | 8 |
|---|---|
| 3 | 4 |

)

Stanford

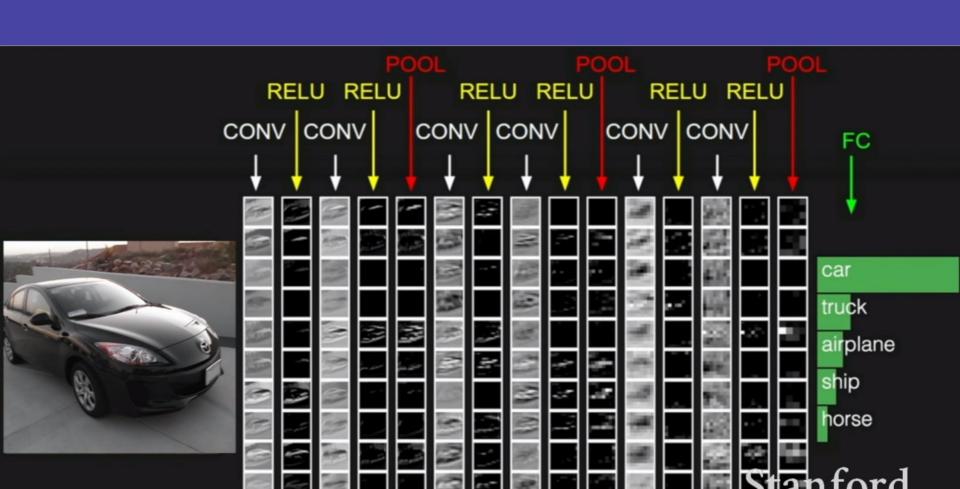

## Why ResNet?

| Rank             | Time to 93%<br>Accuracy | Model                                                                                 | Hardware                                    | Framework                             |
|------------------|-------------------------|---------------------------------------------------------------------------------------|---------------------------------------------|---------------------------------------|
| 1<br>Sep<br>2018 | 0:18:06                 | ResNet-50<br>fast.ai/DIUx (Yaroslav Bulatov, Andrew<br>Shaw, Jeremy Howard)<br>source | 16 p3.16xlarge (AWS)                        | PyTorch 0.4.1                         |
| 2<br>Sep<br>2018 | 0:18:53                 | Resnet 50  Andrew Shaw, Yaroslav Bulatov, Jeremy  Howard  source                      | 64 * V100 (8 machines -<br>AWS p3.16xlarge) | ncluster / Pytorch<br>0.5.0a0+0e8088d |
| 3<br>Sep<br>2018 | 0:29:43                 | Resnet 50  Andrew Shaw, Yaroslav Bulatov, Jeremy Howard source                        | 32 * V100 (4 machines -<br>AWS p3.16xlarge) | ncluster / Pytorch<br>0.5.0a0+0e8088d |
| 4<br>Apr<br>2018 | 0:30:43                 | ResNet50 Google source                                                                | Half of a TPUv2 Pod                         | TensorFlow 1.8.0-rc1                  |

#### Other frameworks?

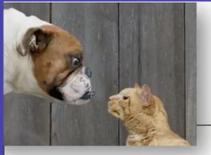

## Dogs vs. Cats

fastai v1 for PyTorch: Fa accurate, easier deep le

Written: 02 Oct 2018 by Jeremy Howard

|                                    | fastai resnet34* | fastai resnet50 | Keras |
|------------------------------------|------------------|-----------------|-------|
| Lines of code (excluding imports)  | 5                | 5               | 31    |
| Stage 1 error                      | 0.70%            | 0.65%           | 2.05% |
| Stage 2 error                      | 0.50%            | 0.50%           | 0.80% |
| Test time augmentation (TTA) error | 0.30%            | 0.40%           | N/A*  |
| Stage 1 time                       | 4:56             | 9:30            | 8:30  |
| Stage 2 time                       | 6:44             | 12:48           | 17:38 |

\* Keras does not provide resnet 34 or TTA

## Understanding Conv Layers

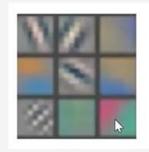

Layer 1

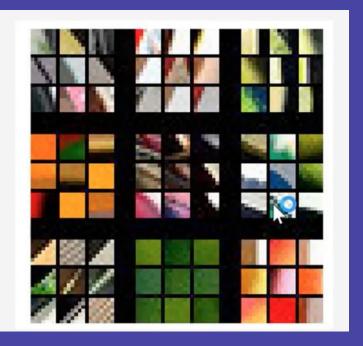

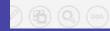

## Layer 2

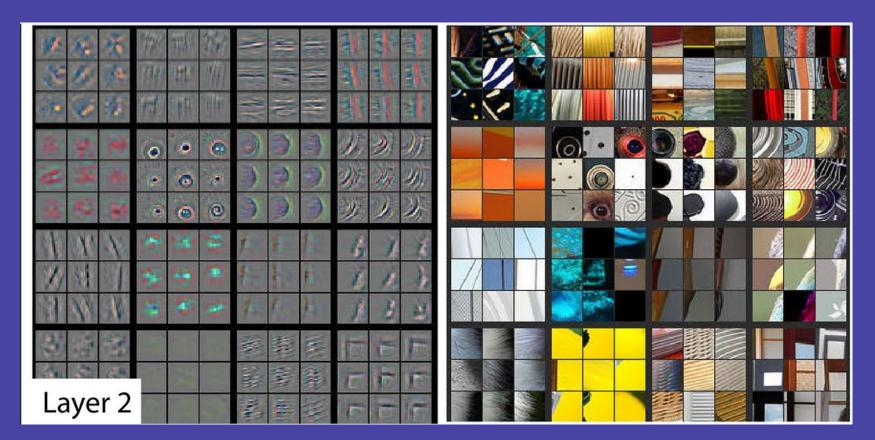

## Layer 3

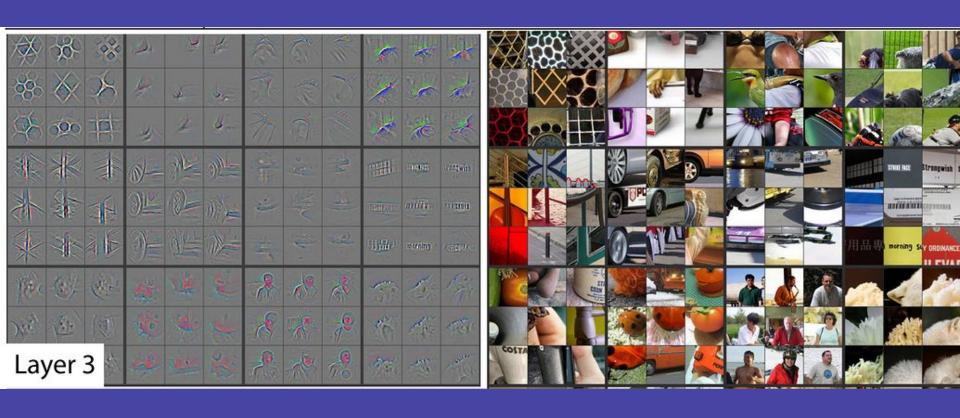

## Layer 4 & 5

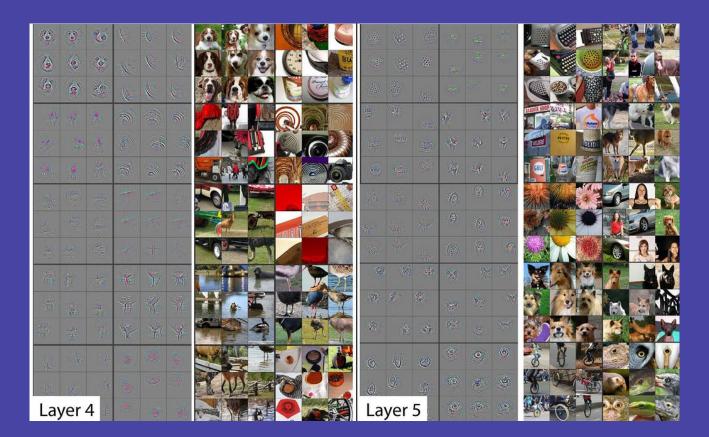

## What's next

Try to classify MNIST dataset;)

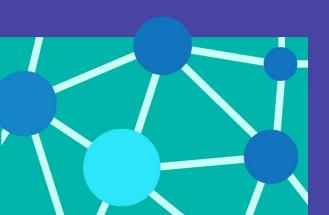

Steps of creating a world-class Image Classifier:

1. Import data

data = ImageDataBunch.from\_name\_re(...)

2. Build model

learn = create\_cnn(...)

3. Unfreeze model

learn.unfreeze(...)

4. Find a good learning rate(s)

learn.lr\_find(...)

5. To fine-tune the model train once again

learn.fit\_one\_cycle(...)

6. Analyze the results

ClassificationInterpretation.from\_learner(...)

#### Resources

Fast.ai course: <a href="https://course.fast.ai/">https://course.fast.ai/</a>

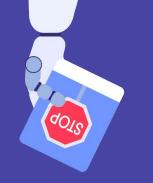

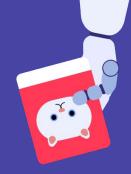

Andrew Ng courses: <a href="https://www.coursera.org/learn/machine-learning">https://www.youtube.com/watch?v=PySo\_6S4ZAg&list=PLoROMvodv4rOABXSygHTsbvUz4G\_YQhOb</a>

#### Stanford CNN course:

<u>https://www.youtube.com/watch?v=vT1JzLTH4G4&list=PL3FW7Lu3i5JvHM8ljYj-z</u> <u>LfQRF3EO8sYv</u>

#### PyTorch course on Udacity:

https://www.udacity.com/course/deep-learning-pytorch--ud188